# نظم الترميز الجغرافي في الملكة العربية السعودية "العنونـٰۃ البريديـٰۃ في مدينـٰۃ ينبـِع الصناعيـٰۃ – دراسـۃ حالـۃ"

د. تامــر على عـبدالمجيد الصباغ\*

## الملخص :

التزميز الجغرافي (Geocoding)، عملية يتم من خلالها تحويل وصف مكاني (Text to Coordinates) مثل: عنوان محدد، اسم مدينة، رمز بريدي إلى إحداثيين مكانيين (X,Y) يُمكن تمثيلهما على الخريطة، أو استرجاع عنوان ما من خلال معرفة إحداثيين مكانيين (Reversed Geocoding).

هذه الطريقة منتشرة في محركات البحث على شبكة الإنترنت مثل: خرائط جوجل<sup>(י)</sup> ( Google Maps)، خرائط بنج (Bing Maps)، كما توجد الكثير من البرمجيات التجارية التي تقوم بهذه العملية مثل: Esri ArcGIS اعتماداً على وجودطبقة بيانات مرجعية (Reference Layer).

لعقود طويلة مضت كان الاستدلال على العناوين يعتمد بطريقة أو أخرى على الوصف المكاني، والذي في غالب الأحوال ما يكون غير دقيق (وهذا الأمر غير مجد)، ولا يمكن الاعتماد عليه خاصة في حالات الطوارئ، وكذلك مع النمدد الكبير والازدياد المضطرد في أحجام المدن، الأمر الذي يكون معه الاكتفاء فقط بالوصف النقليدي أمراً غاية في النعقيد.

أصبحت عملية الترميز مفهوماً أصيلاً في برمجيات محركات البحث (خرائط الوب)، وقد أغنت كثيراً عن نظيرتها في برامج نظم المعلومات الجغرافية المكتبية، وعلى الرغم من أن الأخيرة تُتيح مخرجات تفصيلية عن نتائج عملية الترميز مثل: Match Rate Score، إلا أن مجانية عملية الترميز التي تُتيحها تطبيقات شبكة الإنترنت، واعفائها المستخدمين عناء الحصول على طبقة البيانات المرجعية، وتجنيبهم الخطوات البرمجية لها، أصبح حافزاً لانتشارها في الآونة الأخيرة.

\* مدرس الجغرافية الاقتصادية بالمعهد العالي للدراسات الأدبية (كينج مريوط).

- (١) حاول الباحث قدر الإمكان الالتزام بالترجمة العربية للمصطلحات الأجنبية، مع الاحتفاظ بالمصطلح الأجنبي في حال الاستشعار بفقده لمعناه عند الترجمة للعربية.
- (٢) تحتوي هذه الطبقة على البيانات الخاصة بالعنونة مثل: اسم الدولة، المدينة، الشارع، مدى العناوين، الرمز البريدي، رقم المبني....

 $\langle$   $\langle$   $\rangle$ 

إن عملية الترميز نقوم على الاستنباط المكاني، الاحتمالات الإحصائية (ضمن نموذج شبكة الطرق)، لذا فإن نتائجها قد تكون غير مطابقة تماماً للواقع الجغرافي (ضمن ظروف استثنائية معينة<sup>(١)</sup>)، من هنا جاءت هذه الدراسة لقياس معدل التطابق، الدقة المكانية لعملية الترميز في المملكة بالتطبيق على إحدى مدنها، لاسيما وأنها حديثة عهد بنظم العنونة، وإحدى الأسئلة المطروحة في هذه الدراسة: إلىأي مدى يتوافق نظام العنونة البريديفي المملكة مع متطلبات عملية الترميز لاسيما ما يتعلق بنموذج شبكة الطرق؟.

اعتمدت الدراسة على عينة عشوائية (٢٩٦٠ عنواناً) لقياس مدى التطابق، وتحديد الدقة المكانية للمواقع التي تم ترميزها من خلال خدمتي جوجل وبنج، تمت هذه العملية من خلال إحدى مواقع شبكة الإنترنت التي تُتيح إمكانية الترميز لكلاً منهما مجاناً (من هنا جاء اختيارهما كنموذجين)، مع اتاحتها الفرصة للحصول على مخرجات عملية الترميز في صيغ مختلفة يُمكن تحويلها إلى إحدى برامج نظم المعلومات الجغرافية، تحتوى المخرجات على صيغة العنوان الفعلي، وما يقابله من خلال عملية الترميز، وقد اناحت نلك الميزة الإمكانية لكي نتم عملية مطابقة العناوين الفعلية وما يقابلها في كل خدمة، ومن خلال نلك الآلية تم حساب معدل التطابق للعناوين.

ا**لكلمات المفتاحية:** الترميز الجغرافي، العنوان البريدي، معدل المطابقة، دقة الموضع.

#### المقدمة :

مرت العنونة وأدواتها بمراحل مختلفة في المملكة، المرحلة الأولى (عصر الدواب): قبل قيام الدولة السعودية الثانية عام ١٩٢٥م، حيث كان يتم استخدام الدواب في نقل المواد البريدية، وكانت تتسم بعدم وجود مفاهيم واضحة للعنونة؛ بسبب بساطة التجمعات العمرانية في ذلك الوقت، والتي كان يغلب عليها حياة النتقل والنرحال، وقلة أعداد السكان، ا**لمرحلة الثانية (عصر السيارة)**: بعد توحيد المملكة وظهور النفط على نطاق نجارى، انتقلت السيادة للسيارة بعدما بدأت بُشريات التمدن تدب في شبه الجزيرة العربية مع قدوم مظاهر الحياة الغربية، فقامت الحكومة السعودية باستخدام السيارات في نقل المواد البريدية، **المرحلة الثالثة (العنونة البريدية):** بدأت في العقود الأخيرة من القرن العشرين مع الاستخدام الموسع لأنظمة وبرامج الحاسب الآلي، ومن ضمنها أنظمة المعلومات الجغرافية، وكانت البلديات حجر الأساس في نلك العملية، حيث طرحت مشروعات نقنية لإنشاء قواعد بيانات جغرافية لكافة مدن المملكة تقريباً.

(١) سوف يتم تناولها في ثنايا الدراسة.

# $(*\cdot \wedge)$

إن الاستدلال على العناوين كان عائقاً وما يزال وصفياً، من هنا ظهرت الحاجة الماسة إلى استحداث طرق فياسية للعنونة، توفر الوقت والجهد والبيانات اللازمة التي تحتاجها الهيئات المختلفة مثل: مكانب نوزيع البريد، خدمات الإسعاف، مراكز الشرطة، وفي الوقت ذاته نقضـي علـي العشوائية في عملية الترقيم المكاني من منطقة لأخرى.

## العنونة البريدية :

هي استراتيجية أقرتها المملكة في إطار خطة قومية لإيجاد آلية مكانية لترقيم المباني، وفق مواصفات فياسية دولية، وقد اعتمد البريد السعودي في إنشاءه لهذا النظام على ٤ مراحل (Siksnans, 2012, p. 20) على النحو التالي:

- الحصول على مرئية فضائية عالية الدقة (QuickBird).
- إنشاء النظام الإلكتروني الذي من خلاله سوف يتم حفظ البيانات المكانية وتحليلها ( ArcGIS  $\blacksquare$ .<sup>(1)</sup>(Server 9.3, Microsoft SQL Server 2008).
- الاستعانة بالعمل الميداني في تحديد استخدامات الأراضي، نوعية المباني، أعداد الأدوار، أسماء الشوارع غير المتوفرة.
	- إيجاد الآلية المناسبة لإنشاء عنوان محدد لكل مبنى.

أخذ البريد السعودي على عانقه وبتكليف من مجلس الوزراء (قرار ٢٥٢ بتاريخ ١٣٤٣/٧/٢٤ هـ)، مهمة استحداث طريقة جديدة لإنشاء نظام للعنونة في المملكة (العنوان الوطني)، يُلائم طبيعتها الجغرافية والحضارية والاجتماعية ليكون بديلاً عن النظم المحلية<sup>(٢)</sup> للعنونة، على أن نكون له مواصفات قياسية يمكن تطبيقها على مستوى المملكة؛ وينبع سبب ذلك الاختيار من كون البريد السعودي من أكثر الجهات الحكومية احتياجاً لهذا النظام، وفي الوقت ذاته الأكثر استفادة منهفي عملية توزيع المواد البريدية سواءً من حيث نقليل زمن الوصول، أم الجهد، أم الاستدلال المكاني.

- (١) هي نوع من قواعد البيانات التي يتم الربط بينها وبين أنظمة المعلومات الجغرافية عن طريق برامج وسيطة مثل "ArcSde"، للاستفادة من السعة التخزينية لها، اعطاء قدرة أكبر لمدير قواعد البيانات الجغرافية على التحكم بصورة أفضل في البيانات الجغرافية، وتوزيع مهام المستخدمين والتحكم فيها بكفاءة.
- (٢) يوجد في المدينة عدة نظم للترقيم تختلف حسب الإدارة المعنية والغرض، فهناك ترقيم خاص للمباني يقوم على أساس احتساب أرقامها اعتماداً على نقطة أساس مرجعية، ويُوجد ترقيم آخر لقطع الأراضي بغرض تنظيم عملية التخطيط العمراني والاستثماري في المدينة، ويتم من خلال رقم كودي يتكون من العناصر التالية: رقم المنطقة، رقم الحي السكني، رقم المربع السكني، رقم القطعة نفسها، ومن خلال تلك الأرقام يتكون الرقم المميز لقطعة الأرض.

 $(*19)$ 

وافق مجلس الشوري السعوديفي جلسته (٧٢) على تفعيل المواد الخاصة بالعناوين فينظامي الأحوال المدنية والإقامة، نظام السجل المدنى، ومن أبرز مواده: أن يكون محل الإقامة العام عنواناً ۖ لكل من الشخص الطبيعي، أو الشخص ذي الصفة الاعتبارية، أو المؤسسة الفردية، أو الجهة العامة، مالم يختر عنواناً لمحل الإقامة الخاص لنلقى الإخطارات والتبليغات، ويُعد عنوان محل الإقامة العام أو الخاص بحسب الأحوال المعدة من مؤسسة البريد السعودي عنواناً معتمداً تترتب عليه جميع الآثار النظامية (جريدة واصل، ٢٠١٣م، ص٢)، كما أنه يكون ملزماً في الاستدلال المكانبِللحالات المتعلِّقة بالنزاعاتالقضائية، فلا يُمكن النتصل منها،ويقضي بذلك على كثير من مشكلات النهرب القضائي، والتي يلعب فيها النعرف على عنوان الفرد دوراً مهماً.

ويوجد مرجعين لنظم العنونة أحدهما يعتمد على بيانات شبكة الطرق، ويأخذ به الكثير من دول الاتحاد الأوربي، والآخر يعتمد على النظام الهيراريكي الجغرافي، ويأخذ به دولاً أخرى مثل اليابان، كوريا (ISO/TC, 2011, p. 2)، استقرت المملكة على الأخذ بالنظام الثاني اعتماداً على تراتبية هرمية (هيراريكية) تُشكل فيها النقسيمات الإدارية العنصر الأساسي في بناء نظام العنونة.

إن اتخاذ هذا المنهج في الترميز يرجع إلى أسباب تاريخية، فقد كانت هناك صعوبات تتعلق بالعنونة في المنطقة العربية أبرزها: التخطيط غير المنظم للمدن، ضيق الشوارع، كثرة انحناءاتها، لذا فإن التعرف على العناوين عن طريق المربعات السكنية هو الأكثر شيوعاً في منطقة الخليج العربي (Universal Postal Union, 2012, p. 21)، على العكس من دول الاتحاد الأوربي والولايات المتحدة الأمريكية التي نتنشر بها على نطاق واسع العناوين المرنبطة بشبكة الطرق.

انتشرت في الوقت الحاليالكثير من البرمجيات المختلفة التي تقوم بعملية ترميز العناوين سواءً عن طريق شبكة الإنترنت (خرائط الوب)، أم من خلال البرامج المكتبية التجارية (Esri ArcGIS على سبيل المثال)، وتختلف نتائجها باختلاف البرنامج والنموذج المستخدم.

وقد أصبحت العنونة إحدى الوسائل الرئيسة لتحديد الأماكن في الوقت الحالي، وقد زاد من فاعليتها أساليب الترميز الحديثة حتى أصبحت التقنيات المرتبطة بها (خرائط جوجل، خرائط بنج، خرائط ياهو …) إحدى المصادر الرئيسة للاستدلال على مواقع: المدن، المراكز التجارية، العناوين المحددة.

وعلى الصعيد العالمي نهتم الكثير من دول العالم المنقدم (بهيئاتها المعنية) بأنظمة العنونة، وطرق الترميز الجغرافي، ونماذجهما المختلفة، وتحديد المشكلات المرتبطة بهما، وتقييم الدقة المكانية لنتائجهما، وانعكاساتها في مجالات التحليل الجغرافي، وتيسير سبل الحياة لمواطنيها.

وبينما تحظى مفاهيم الترميز بأهمية كبيرة فى المدارس الجغرافية الغربية فإن الدراسات الجغرافية العربية تكاد نتعدم في هذا المجال على الرغم من النطبيقات المهمة التي تلعب فيها نلك الأنظمة دوراً فاعلاً في عملية التحليل المكاني في مختلف المجالات الجغرافية مثل: دراسة الأنماط

 $\{11, 20\}$ 

المكانية لانتشار الأمراض، تحديد الأقاليم التجارية، مجالات الدفاع المدنى، الطوارئ، الخدمات الأمنية، ويكاد يقتصر الاستخدام العملي لهذه التقنية في المحيط العربي على بعض التطبيقات المتعلقة بها (خرائط الوب).

وفي الوقت الذي نتمتع فيه بعض بلدان العالم بوجود أنظمة للعنونة، فإن هناك أخرى ما نزال تفتقر إلى وجود هذه الخدمة بسبب صعوبات مالية أو تقنية (Rogers & Vivas, 2014, p. 8)، أو كليهما، وقد خطت المملكة العربية السعودية في الآونة الأخيرة خطوات مهمة في هذا المجال، فهي تُعد إحدى الدول العربية القلائل إلى جانب المغرب التي تحظى بنظام للعنونة بمواصفات قياسية دولية (جريدة واصل، ٢٠١٦م، ص ٢).

وتتدرج تطبيقات عملية الترميز ضمن ثلاثة نماذج، لكل منها خصائصها، مميزاتها، سلبياتها، وكذلك من حيث الدقة المكانية، معدلات التطابق على النحو التالي: نموذج شبكة الطرق، نموذج قطع الأراضي، نموذج نقاط العناوين.

نموذج شبكة الطرق (Street network data model):

يُعد نموذج شبكة الطرق الأكثر انتشاراً في ترميز بيانات العنونة، وفي هذا النموذج يتم تمثيل شبكة الطرق بواسطة خط منتصف الطريق (Zandbergen, 2008, p. 217)، وتحتوى قاعدة البيانات الجغرافية لهذا النموذج على البيانات الأساسية للعناوين في المدينة مثل: الرمز البريدي، اسم الشارع، مدى العناوين (Address Range) في الشارع (أرقام المنازل) على جانبي الطريق.

ونتم عملية النرميز فيه من خلال مطابقة اسم الشارع أولاً، بعد ذلك يتم تحديد وصلة الطريق التي تحتوي على رقم المنزل (شكل ١)، وعلى أي جانب منه، اعتماداً على التقدير الإحصائي والتخمين المكاني تحت مظلة الاستتباط الخطي في بيئة نظم المعلومات الجغرافية.

يتم الترميز في هذا النموذج من خلال مراحل برمجية معقدة، حيث يتم تجزئة وتبسيط العنوان الكامل إلى عناصره الأولية مثل: اسم المدينة، الرمز البريدي، اسم الشارع، رقم المنزل، ثم تحديد العناصر المحتملة التي تتطابق مع العنوان المراد ترميزه، ويُعطى كلاً منها تقييم رقمي، إلى أن يتم اختيار العنوان الذي حصل على أعلى نسبة تطابق، ليتم توقيعه على الخريطة بعد ذلك.

نموذج فطع الأراضي (Parcel boundaries data model):

يُعد نرميز قطع الأراضـي (بصفة عامة) أكثر دقة مكانية، وأصبح الآن أكثر انتشاراً في الكثير من مدن الولايات المتحدة الأمريكية (Rushton & Armstrong, 2006, p. 24)، ويُفيد هذا النموذج في المناطق التي لا تتمتع فيها قطع الأراضي بترتيب منتظم للعناوين( Zandbergen, et

 $(*v)$ 

al., 2008, p. 217)، وفيه نتم عملية النرميز مقابل قطعة الأرض، أي مقابل عنوان محدد، ولا يتم التزميز في هذا النموذج اعتماداً على التخمين الإحصائي والمكاني كما هي الحال في نموذج شبكة الطرق.

- نموذج نقاط العناوين (point address data model):

يتمثِّل هذا النموذج في اتخاذ المبنى كوحدة للترميز ، ويُعد مَخرجاً للمشكلات<sup>(١)</sup> الموجودة في النموذجين الآخرين، فوحدة النعامل (المبنى)، وليست قطعة الأرض، وبالنالي يتوفر لكل مبنى داخل قطعة الأرض الواحدة سواءً كان سكنى أم تجارى أم حكومى على عنوان محدد خاص به، هذه الطريقة نزيد من الدقة المكانية لعملية الترميز، وتُحقق معدلات تطابق فعلية وعالية مقارنة بالنموذجين الآخرين.

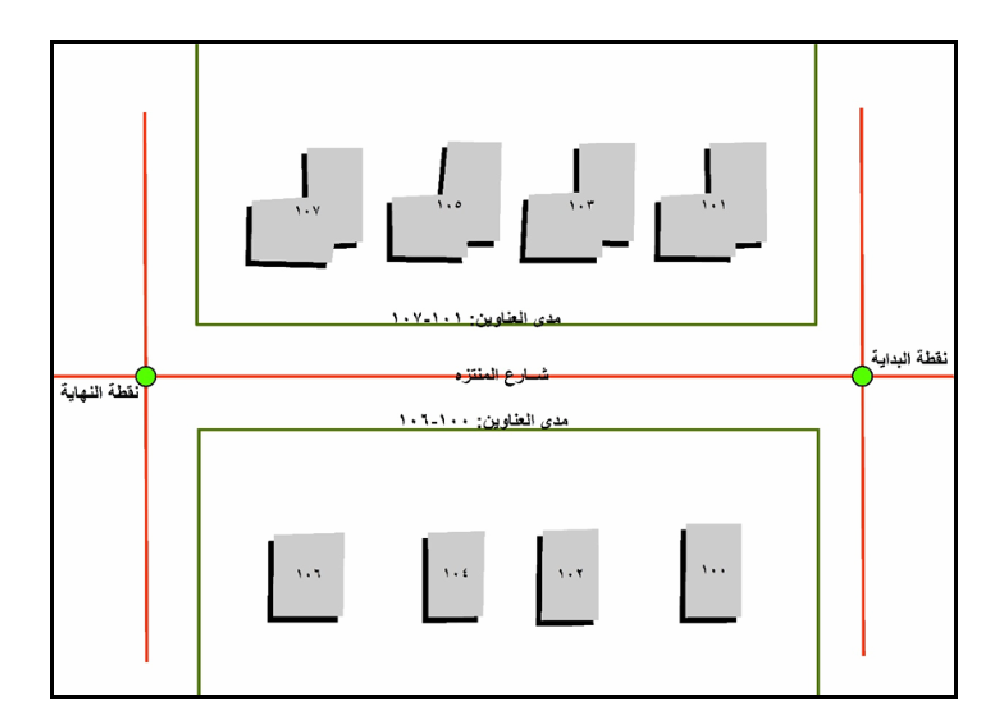

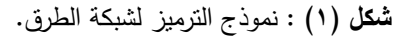

المصدر : من إعداد الباحث.

(١) سوف يتم عرض لبعض هذه المشكلات في ثنايا الدراسة.

 $\left\{ \mathbf{y}\right\}$ 

منطقة الدراسة :

نَمنَد مدينة ينبع الصناعية بين دائرتي عرض: ٣٨,٧٧٥، ٣٢٠، ٣٣,٤٣٥، ٣٢٣. ٢٣ -٠٢ ٢٤ شـــمالاً، ٢٦٦,٦٣٦"، ٢٨-°، ١٥,٨١٧" ٢٢' ٣٨° شـــــرقاً **(من حساب الباحث اعتماداً** على الخريطة الرقمية للمدينة)، تقع على الساحل الغربي (شكل ٢) للمملكة العربية السعودية (ساحل البحر الأحمر)، وتتبع إدارياً محافظة ينبع (منطقة المدينة المنورة)، ونبعد حوالي ١٤,٢٤ كم عن مدينة ينبع البحر ، ١٤٩,٦٠ كم من المدينة المنورة، ٣٥٠ كم من مدينة جدة، وتبلغ مساحتها الحالية دون التوسع المستقبلي حوالي ١٩٠,٨٥ كم٬ يبلغ أعداد سكانها ١١٧٩٣٦ نسمة عام ٢٠١٦م، يُشكل السعوديين حوالي ٦٢,١١٪، بينما يُمثِّل غير السعوديين ما يقرب من ٣٧,٨٩٪ (الهيئة الملكية لمدينة ينبع الصناعية،  $\mathcal{F} \cdot \mathcal{F}$ ،  $\mathcal{F}_{\mathsf{A}}$ .

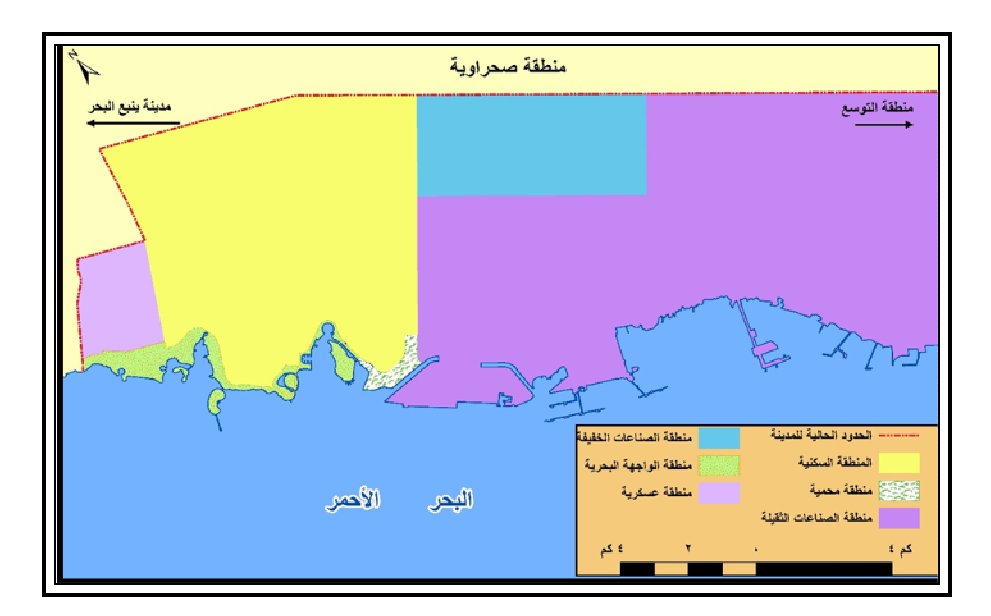

شكل (٢) : الموقع الجغرافي لمدينة ينبع الصناعية ٢٠١٦م.

المصدر : من إعداد الباحث، اعتماداً على الهيئة الملكية لمدينة ينبع الصناعية، الخريطة الرقمية للمدينة، ٢٠١٦م.

# $\left\langle \mathbf{y}\right\rangle$

| $\frac{1}{2}$                   | المساحة/ كم `                | ٪                           | العدد (فَطَعة) | نوع الاستخدام |  |
|---------------------------------|------------------------------|-----------------------------|----------------|---------------|--|
| 5,11                            | 1,15                         | ۹۲,۹۱                       | <b>YV0.</b>    | سكنى          |  |
| 9.1                             | ۲٤,٥٨                        | 2,79                        | ۱۲۷            | صناعى         |  |
| $\setminus$ , $\setminus$       | $\cdot$ , $\mathsf{r}$       | .9 <sub>A</sub>             | ۲۹             | مرافق عامة    |  |
| 1,10                            | $\cdot$ , $\mathsf{r}$       | $\cdot$ ,0)                 | ه ۱            | تعليمي        |  |
| $\cdot$ , $\wedge \circ$        | .77                          | $\cdot$ , $\epsilon$ $\vee$ | ع ۱            | تجارى         |  |
| $\cdot$ , $\epsilon$ $\epsilon$ | $\cdot$ , $\wedge \wedge$    | $\cdot$ , $\tau$ $\epsilon$ | ١.             | ترفيهى        |  |
| 1,1A                            | ۰٫۳۲                         | .72                         | ١.             | ديني          |  |
| .77                             | $\cdot$ , $\cdot$ 7          | $\cdot$ , $\cdot$           | ٣              | حكومى         |  |
| $\cdot$ , $\cdot$ {             | $\ddotsc$                    | $\cdot$ , $\cdot$ $\vee$    | ۲              | مرافق صحية    |  |
| $\cdots$                        | $\mathbf{y}_1, \mathbf{y}_2$ | ۰۰۰                         | 297.           | الإجمالي      |  |

**جدول (١) :** استخدامات الأرض في مدينة ينبع الصناعية ٢٠١٦م.

**المصد**ر : من إعداد الباحث اعتماداً على الهيئة الملكية لمدينة ينبع الصناعية، استخدامات الأرض في المدينة، بيانات غير منشورة، ٢٠١٦م.

يتبين من الجدول (١)، وجود نتوع في استخدامات الأراضيالتي ترتبط بالعناوين قيد الدراسة (٩ استخدامات)، ما بين: السكني، الصناعي، المرافق العامة، التعليمي، التجاري، الترفيهي، الديني، الحكومي، المرافق الصحية، تختلف مساحات الأراضي باختلاف نوع الاستخدام، حيث يبلغ أقل متوسط لمساحة قطعة الأرض في الاستخدام السكني نحو ٤١٠,٩١ م ْ القطعة، ويبلغ أكبر متوسط لمساحة القطعة في الاستخدام الصناعي حوالي ١٩٣٥٤٣,٣١ م'أفطعة، هذا النتوع في استخدامات الأراضي ومساحاتها تُتيح الإمكانية لدراسة أثر نلك الخصائص على نتائج عملية الترميز، ومدى دقتها في تحديد نقطة الوسط الهندسي (CENTROID) للمبنى المراد نرميزه.

أسباب اختيار المدينة :

تنوع استخدامات الأرض بها (سكني، تجاري، صناعي...)، كما أنها نتميز بتخطيط عمراني منظم، وفي إطار سعى المدينة للتحول نحو الأنظمة الذكية (Smart City) في الإدارة – والتي تُعد العنونة القياسية إحدى أدواتها – جاء اختيارها نموذجاً للدراسة.

 $\{ \mathsf{rv} \}$ 

أهمية موضوع الدراسة :

- يُمثِّل العنوان البريدي عنصراً مهماً من مكونات العملية البريدية (العنوان البريدي، المادة البريدية، العنصر البشري)، فهو يُعد حجر الأساس، زاوية البناء في تلك العملية، فالعنوان البريدي القياسي الذي لا لبس فيه ولا غموض يعمل على سرعة وضمان نوصيل المادة البريدية، وكذلك نوفير الوقت والجهد للعنصر البشرى.
- تُعد العنونة ركيزة مهمة في الكثير من المجالات الاقتصادية والاجتماعية والسكانية، فتوفير عنوان وطني لكل فرد بمثابة لبنة أساسية في نسهيل النعاملات الإلكترونية والميدانية المتعلقة بالتعدادات السكانية على سبيل المثال، فهي شُنَّل الأساس لقاعدة بيانات ضخمة يُمكن أن يكون العنوان الوطني حجر الأساس لها، وخاصة في الحالات الطارئة التي يكون عامل الوقت فيها مهماً للغاية، وسرعة الاستجابة تُمثِّل عنصراً حاكماً: كبلاغات الحرائق، أو الاسعافات الطارئة، أو عمليات السرقة والسطو المسلح.
- اشتراط بعض التعاملات الإلكترونية التجارية خارج حدود المملكة ضرورة وجود عنوان بريدي للمشترى يُمكن التراسل عليه حتى يمكنإنمام عملية البيع والشراء، وعليه قام البريد السعودي بتوفير خدمة "واصل العالمي"، والتي نتيح للأفراد السعوديين الذين يتعاملون مع المتاجر العالمية عن طريق شبكة الإنترنت عناوين بريدية محلية في بعض الدول مثل: استراليا، الصين، بريطانيا، ومن نَمَّ يتم تحويل هذه البضائع إلى عناوينهم المحلية.
- أصبح الاستدلال على العناوين باستخدام محركات البحث مألوفاً في الآونة الأخيرة لدى الكثيرين من مستخدمي الهواتف الذكية (Smart Phone)، خاصة مع وجود صعوبات في النعرف على أماكن العناوين في المناطق الريفية، وأحياناً الحضرية لغير القاطنين بها (أحياناً من ساكنيها أيضاً)؛ بسبب سوء تخطيط غالبية المدن في المنطقة العربية، واتساع رقعتها العمرانية، وغياب مسميات الشوارعفي كثير من مناطقها، مما يعوق في أحيان كثيرة سهولة الوصول إلى العنوان المحدد.

### المشكلة البحثية :

تاريخياً لا تُعد مفاهيم العنونة رائجة في المنطقة العربية، أو على أفضل تقدير غير مكتملة، حيث ينقصها الكثير من العناصر مثل: أسماء الشوارع، الترقيم المنظم للمباني، فضلاً عن سوء التخطيط العمرانيفي المدن، ناهيك عن ندهوره في المناطق الريفية بالكلية.

إن عملية العنونة لا ينبغي أن تكون بمعزل عن نظم الترميز وبرمجياتها المختلفة، فمن بين أهم الأشياء التي يجب أن تُؤخذ في الحسبان عند إنشاء نظام للعنونة تقييم مدى توافق

 $\langle \langle \gamma \rangle \rangle$ 

عناصره وبالأخص (ترقيع المباني) مع متطلبات نظم الترميز ، لاسيما ما يتعلق بنموذج شبكة الطرق.

اتبع البريد السعودي نظاماً خاصاً في ترقيم المباني، إلا أن هناك عدم نتاسق أو نتابع في أرقام المباني المتجاورة على طول الشارع الواحد، الأمر الذي يُخلف فجوة رقمية في مدى العناوين المرتبطة بالشارع، تُحاول الدراسة إلقاء الضوء على ذلك، وما أكثر نمـاذج الترميز مـلاءمة لـهذا النوع من العناوين؟، وتقييم الآثار المترتبة على هذا الأمر (معدلات التطابق)، (الدقة المكانية) من خلال تحليل نتائج عملية الترميز .

الدراسات السابقة''):

عرضت بعض الدراسات غير الجغرافية لموضوع البحث ومنها دراسة بعنوان: "تطوير نظام ترميز جغرافي لعنونة المواقع وتطبيقه في إدارة التتمية المكانية بالمملكة العربية السعودية"<sup>(٢)</sup>، وقد تناولت: التأصيل النظري لمفهوم العنونة، بناء نظام للعنونة المكانية الإلكترونية وتطبيقه على مدينة الدمام، استطلاع رأى لعينة من المؤسسات التي تحتاج إلى نظم عنونة مكانية، دراسة أخرى بعنوان "نظام العنونة الرقمي العالمي"(٢)، وقد نتاولت أهداف العنونة وأسسها، نماذج من العنونة المحلية والعالمية، تضمنت نموذج حاضرة الدمام، نموذج إندونيسيا، نموذج الولايات المتحدة الأمريكية، كما عرضت أيضاً بإيجازلنظام عنونة البريد السعودي، نظام العنوان الرقمي العالمي.

في الوقت الذي تُعانى فيه الدراسات العربية في هذا المجال من ندرة سواءً كانت جغرافية أم غير جغرافية، فإن الدراسات الأجنبية المتعلقة بهذا الموضوع قد حظيت (وما نزال) باهتمام كبير فيالأوساط الأكاديمية سواءً في النواحي الجغرافية أم غيرها، وقد تجاوزت مرحلة المفاهيم والتأصيل النظريإلى الجوانب التطبيقية، وكيفية الاستفادة من مخرجات عملية الترميزفي مجالات البحث الجغرافي؟ وخاصــة الجغرافية الطبية، الجريمة، تجارة التجزئة...، ومن بين أهم هذه الدراسات ما يلي:

- (٢) عبد الله بن حسين القاضي، محمد أحمد عبد اللطيف، تطوير نظام جغرافي لعنونة المواقع وتطبيقه في إدارة التنمية المكانية بالمملكة العربية السعودية، مدينة الملك عبد العزيز للعلوم والتقنية، الإدارة العامة لبرامج المنح، التقرير النهائي أت−٢٦−١٢، يوليو ٢٠٠٩م.
- (٣) فوزي سعيد كبارة، نظام العنونة الرقمي العالمي، الملتقى الثاني لنظم المعلومات الجغرافية، ٢٣–٢٥ أبريل، المملكة العربية السعودية، ٢٠٠٧م.

<sup>(</sup>١) تم ترتيب الدراسات السابقة أبجدياً.

NNNNNNNNNNNNNNNNNNNNNNNNNNNNNNNNNNNNNNNNNNNNNNNNNNNNNNNNNNNNNNNNNNNNNNNNNNNNNNNN

- دراسة (Zimmerman, Jie Li)<sup>(י)</sup>: وقد نتاولت خصائص شبكة الطرق المحلية، وأثرها على الدقة المكانية لعملية الترميز في دراسات الجغرافية الطبية.
- واسة (Cayo, Talbot)'': بعنوان: الخطأ المكانيفي عملية النزميز الآلية للعناوين السكنية، $\,$ وقد نتاولت: عرض موضوعي عن عملية الترميز باستخدام نظم المعلومات الجغرافية، وتطبيقاتها في المجالات المختلفة لاسيما الصحية، والدراسات السابقة التي نتاولت جوانب الموضوع، ثم عرضت لمراحل الدراسة (البيانات، عملية الترميز ، تحليل البيانات).
- دراسة (Zandbergen)'<sup>٣)</sup>: بعنوان: جودة الترميز ونتائجها في التحليل المكاني، وقد تتاولت عملية الترميز برمجياً، مفهومها، نموذج بيانات العنونة المستخدمة في عملية الترميز ، الدقة المكانية لعملية الترميز ، تأثيرات جودة عملية الترميز على التحليل المكاني.
- دراسة (Zandbergen)<sup>(؛)</sup>: بعنوان: تأثير مرجعية البيانات المكانية على جودة الترميز المكاني، وقد نتاولت العناصر التالية: نبذة عن عملية الترميز برمجياً، مفهومها، دقتها، البيانات والأساليب المستخدمة في الدراسة، عرض للنتائج التي توصلت إليها.
- دراسة (Zandbergen)°): بعنوان: سرية بيانات الترميز الصحية،وقد نتاولت مفهوم سرية بيانات الأفراد المتاحة عبر قواعد البيانات الجغرافية، وكيفية الاستفادة منها في الأغراض البحثية والعلمية؟ بما لا يتعارض وخصوصية الأفراد، فوائد ومخاطر مشاركة تلك البيانات.
- دراسة (Hart,Zandbergen)<sup>(٦)</sup>: بعنوان: البيانات المرجعية ودقة عملية الترميز : فحص الدقة المكانية لترميز حوادث الجريمة، وقد عرضت لأهداف الدراسة، الأساليب الأساليب والبيانات المستخدمة، مراحل عملية الترميز البرمجية، دقة عملية الترميز، تأثيرات جودة الترميز على التحليلات المكانية، أهم النتائج والتوصيات التي توصلت إليها الدراسة.

- (2) Michael R. Cayo, Thomas O. Talbot, Positional error in automated Geocoding of residential addresses, international journal of health geographics, 2003.
- (3) Paul A. Zandbergen, Geocoding Quality and Implications for Spatial Analysis, geography compass 3/2, Blackwell publishing ltd, 2009.
- (4) Paul A. Zandbergen, Influence of Street reference data on Geocoding quality, geocarto international, Vol. 26, No. 1, February 2011.
- (5) Paul A. Zandbergen, Ensuring Confidentiality of Geocoded Health Data: Assessing Geographic Masking Strategies for Individual – Level Data, advanced in medicine, volume 2014, article id 567049, 2014.
- (6) Timothy C. Hart, Paul A. Zandbergen, Reference data and Geocoding quality: Examining Completeness and positional accuracy of street Geocode crime incidents, An international journal of police strategies & management, Vol. 36, No. 2, Emerald group publishing limited, 2013.

 $\H\{\texttt{vvv}\}$ 

<sup>(1)</sup> Dale L. Zimmerman, Jie Li, The effects of local street network characteristics on the positional accuracy of automated geocoding for geographic health studies, international journal of health geographics, BioMed Central, 2010.

أهداف الدراسة :

- قياس معدل التطابق في العناوين بين خدمات الترميز الثلاثة (جوجل، بنج، إيزري)، تقييم  $\sim$ ومقارنة الدقة المكانية لخدمتي جوجل وبنج.
- تحديد مدى ملاءمةعملية العنونة البريدية في المملكة لنماذج الترميز الثلاثة: نموذج شبكة الطرق، نموذج قطع الأراضبي، نموذج نقاط العناوين.
- إلقاء الضوء على مفهوم التزميز الجغرافي، نماذجه، ومدى أهميته في مجال العمل الجغرافي.  $\blacksquare$

# أولا – يعانات الدراسة، المنهجية :

يحتاج الترميز إلى نوعين من البيانات هما: العناوين، طبقة البيانات المرجعية ( ZHAN 2006, p. 843)، وقد اعتمدت الدراسة على قاعدة بيانات جغرافية مصدرها البريد السعودي (Master Address File)، تحتوي على بيانات العناوين الخاصة بالمدينة مثل: اسم المدينة، اسم الحي، الرمز البريدي، اسم الشارع، رقم المبنى، الرقم الإضافي.

نتمثَّل عينة الدراسة في ٢٩٦٠ عنواناً (تم تحديدها عشوائياً عن طريق برنامج ArcGIS10.1)، تبلغ نسبتها (١٩,٦٥٪ من إجمالي أعداد يبلغ ١٥٠٦٣ عنواناً)، وتُمثِّل استخدامات مختلفة للأرضفي المدينة: صناعية، تجارية، تعليمية، سكنية ...، وتتفاوت مساحة قطع الأراضيالتي تُمثلها العناوين في مدى يتراوح ما بين ١٠,٦١ م٢، ٦٣٧٤٢٥٧,٥٨ م٢، وانحراف معياري بيلغ حوالي ١٥٣٥٧٣,١٥ م٢.

تعتمد الدراسة على قياس الدقة المكانية لنتائج عملية الترميز من خلال مقارنة المواقع الفعلية لقطع الأراضي المرتبطة بالعناوين (الوسط الهندسي)، وذلك مقابل المواقع التي يتم تحديدها من خلال البيانات المرجعية المتاحة في قواعد البيانات الخاصة بخدمتي جوجل، بنج، وقاعدة بيانات Esri World Geocode Service، ولا نتوفر بيانات نفصيلية عن نتائج عملية الترميز فيكلاً من جوجل، بنج، بينما يُتاح من خلال خدمة إيزرببيانات نتائج عملية الترميز مثل ما .Match Rate Address Type, Score:

ونوفر إيزري قاعدة بيانات عالمية تشتمل على العناوين الخاصة بمعظم بلدان العالم، وتأتي المملكة العربية السعودية في المستوى الثاني من حيث الدقة (Esri, 2016)<sup>(י)</sup>، تتيح إيزري قاعدة بيانات جغرافية للعناوين، والتي تستخدم بيانات شبكة الطرق الأكثر تحديثاً من خلال خدمة TELE Duncan & Marcia, 2011, p. 272) ATLAS)، ومن خلالها نمت عملية نرميز العناوين الخاصة بخدمة إيزري.

<sup>(1)</sup> https://developers.arcgis.com/rest/geocode/api-reference/geocode-coverage.htm

بينما نمت عملية الترميز في جوجل وبنج من خلال (http://www.gpsvisualizer.com/geocoder)، وقد اعتمد نرميز العناوين على صيغة قياسية نتمثل في: اسم الدولة، اسم المدينة، الرمز البريدي، رقم المبنى، الرقم الإضافي، يحتوي الجدول المستخرج على العنوان الفعليالذي تم ادخاله، والعنوان المقابل له عن طريق خدمة الترميز المقدمة من الموقع.

نمت مطابقة العناوين الفعلية وما يقابلها في كلاً من جوجل وبنج عن طريق ثلاثة عناصر نتمثِّل في: رقم المبنى، الرقم الإضافي، الرمز البريدي، وذلك حتى يتم النَّأكد من الحصول على نسبة مطابقة تصل إلى ١٠٠٪، استبعاد العناوين التي لا تتطابق من عملية المقارنة (حتى يمكن تجنبها عند حساب الدقة المكانية)، وقد تم الاعتماد على آلية محددة لقياس الدقة المكانية (شكل ٣) لعملية الترميز نتمثل في مرحلتين:

- ا**لمرحلة الأولى**: يتم فيها تحديد قطع الأراضيالنيتحتوي على نقاط الترميز بداخلها، وفي الوقت  $\sim$ ذاته تتطابق في العنوان.
- ا**لمرحلة الثانية**: يتم من خــلالها تحديد نقاط الترميز التي تقع خارج حدود قطع الأراضي  $\sim$ وتتطابق في العناوين، ومن ثمَّ تحديد الدقة المكانية لها عن طريق قياس المسافة الخطية (متر) بين العنوان الترميزي، نقطة الوسط الهندسي لقطعة الأرض التي تم ترميزها.

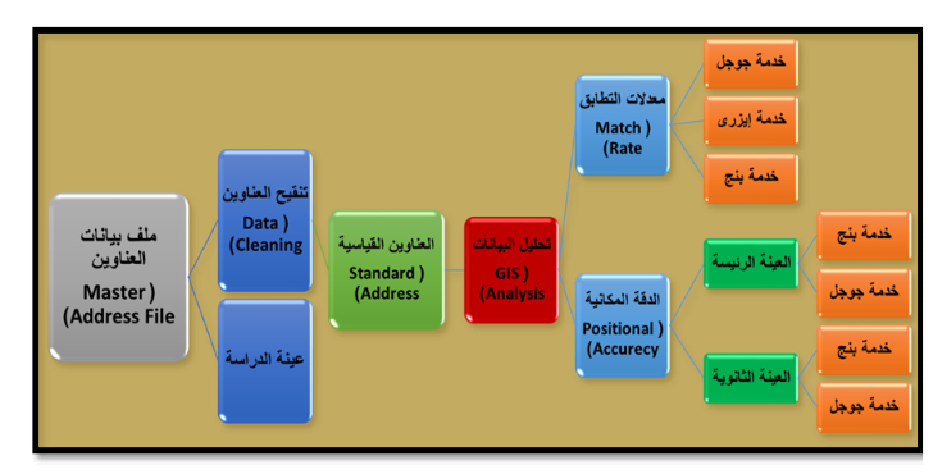

**شكل (٣):** نموذج الدراسة.

ا**لمصد**ر : من إعداد الباحث.

 $\langle \rangle$   $\langle$   $\rangle$ 

ويرتبط بعملية الترميز عددمن المفاهيم منها: Match Rate,positional Accuracy، وسوف تعرض الدراسة مقارنة للعنصر الأول بين إيزري، جوجل، بنج، بينما سوف تقتصر دراسة الدقة المكانية على كلاً من جوجل وبنج فقط لسببين: ا**لسبب الأول**: يتمثل فياختلاف أسلوب الترميز والذي يعتمد في إيزري على بيانات شبكة الطرق، والتي نكون فيها مواقع نقاط الترميز مرتبطة بخط منتصف الطريق، في المقابل يكون الاعتماد على نقطة الوسط الهندسي لقطع الأراضي في كلاً من جوجل، بنج، ا**لسبب الثاني**: بِتمثل في عدم توفر أدوات التحكم في عملية الترميز من خلال Esri World Geocode Service، والتي من خلالها يتم التحكم في المسافة الفاصلة بين موقع العنوان التزميزي، الموقع الحقيقي على سطح الأرض.

## ثانيا – إعداد العناوين وتنقيحها :

على الرغم من أن نموذج فطع الأراضي يُحقق دقة مكانية عالية، إلا أن العناوين المرتبطة به غالباً ما نكون غير موحدة، فالعناوين السكنية والتجارية...، يتم جمعها بواسطة عدد من الجهات المختلفة (CAYO & Talbot, 2003, p. 10)، هذه المشكلة تم تلافيها في المملكة حيث أنيط بالبريد السعودي دون غيره أن يكون مسئولاً، وأن يقوم ببناء قاعدة البيانات الجغرافية للعناوين، من شأن ذلك أن يؤدي إلى الحصول على عناوين قياسية، وبالتالي من المتوقع أن يُسهم ذلك (ولو نظرياً) في تحقيق درجة دقة مكانية عالية، وكذلك معدلات تطابق مرتفعة.

وبالرغم من ذلك قام البريد السعودي بعمل نعديلات على قطع الأراضـي فـي المدينـة علـي سبيل المثال: ضم بعض قطع الأراضيي الموجودة بقاعدة بيانات المدينة إلى قطعة واحدة تحتوى على عنوان واحد فقط، على الرغم من احتوائهاعلى مبان متعددة، من شأن ذلك أن يؤدي إلى وجود اختلاف ما بين قاعدتي البيانات الخاصة بالمدينة، البريد السعودي، إلا أن هذه التحليلات تظل مجرد افتراضات، أراء نظرية، فيحول دون وقوع أية مشكلات نتعلق بهذا الأمر كون البريد السعودي وحده المنوط به دون غيره إمداد مواقع شبكة الإنترنت بالعناوين الخاصة بالمملكة.

تحتوى قاعدة البيانات الجغرافية الخاصة بالعناوين في البريد السعودي على بعض البيانات الناقصة مثل: أسماء الشوارع على سبيل المثال، والتي لا نتوفر لكل عنوان على الرغم من نوفرها بقاعدة البيانات الجغرافية للمدينة، بينما نتوفر باقي عناصر العنوان الأخرى مثل: اسم الدولة، اسم المدينة، الرمز البريدي، رقم المبنى، الرقم الإضافي، وقد تم الاعتماد على هذه العناصر فقط كصيغة قياسية، وبذلك نم استبعاد اسم الشارع حتى لا يُعطى ذلك ميزة لا تتوفر لبعض العناوين الأخرى عند إجراء عملية الترميز .

 $\{Y\}$ 

ويُضاف إلى ذلك مشكلة أخرى نتعلق بمسميات الشوارع التي اعتمد عليها البريد السعودي، ونتمثَّل في وجود خطأ بأسماء الشوارع التي نقع عليها بعض قطع الأراضـي، وبالنالـي الـعناوين المرتبطة بها، حيث تتبع الهيئة الملكية بمدينة ينبع الصناعية نظاماً خاصاً في توقيع أسماء الشوارع المرتبطة بالأراضي، فلا نُتسب قطعة أرض إلى شارع رئيسي (باستثناء المباني الحكومية)، وانما إلى الشوارع الفرعية المطلة عليها، بينما اعتمد البريد السعودي في تحديده لأسماء الشوارع الخاصة بقطع الأراضيي على أقرب شارع يطل عليها من خلال الأدوات المتوفرة في برمجيات نظم المعلومات الجغرافية مثل أداة: "Spatial Join"، ومن ثمَّ يوجد اختلاف في مسميات الشوارع بينهما.

إن اقتصار عناصر العنوان على صيغة رقمية يفترض تجنيب عملية الترميز الأخطاء الإملائية النَّبِي من الممكن حدوثها في حال نم إضافة اسم الشارع إلى العناصر السابقة، وهو يُعد العنصر الرئيسي لحدوث أخطاء في صبغة العنوان، ينعكس فيما بعد على جودة عملية الترميز ومخرجاتها.

إن التحدي الأول فيما يتعلَّق بالعنونة في اللَّغة العربية، يتمثَّل في عدم وجود قواعد ثابتة في تحويل الأسماء من اللغة العربية إلى الإنجليزية، على سبيل المثال أحد الأسماء الشائعة في اللغة العربية (محمد)، يُمكن كتابته في اللغة الإنجليزية على الأقل بخمسة أشكال مختلفة منها: ISO/TC, et al., )Mohamed, Mohammed, Muhammad, Muhammed, Mohammad 2011, p. 112)، انضحت معالم هذه الفرضية في نتائج عملية الترميز التي تم الحصول عليها، وقد اشتملت في بعض الأحيان على اسم الشارع، وقد لاحظ الباحث وجود اختلاف إملائـي فـي أسماء الشوارع بها، وبين ما هو موجود في قاعدة البيانات الخاصة بالبريد السعودي.

تم إعداد جدول بيانات (Excel File) يحتوي على مفردات العناوين، تمهيداً لإدخالها إلى موقع الترميز المشار إليه سابقاً، يُتيح الموقع عدة صيغ لحفظ المخرجات من بينها: ,KMLGPX,TEXT، اعتمدت الدراسة على الصيغة الثانية، لسهولة تحويلها الططبقة نقاط عن طريق برنامج (GPX To Feature) ArcGIS10.1)، يحتوي الجدول المستخرج على عدة حقول منها: TypeComment, NAME, Descript، ما يهم في هذه الحالة الحقلين الأولين واللذان يحتويان على صيغة العنوان الأصلية، والصيغة المقابلة لها من خلال قواعد البيانات الخاصة بجوجل وبنج.

في حقيقة الأمر يُمثِّل العنوان بالصيغة التي تم اعتمادها في الدراسة تحدياً على ثلاثة مستويات نتمثل في: رقم المبني، الرقم الإضافي، الرمز البريدي، نقيس الدراسة مدى استجابة خدمات الترميز الثلاثة لهذه المتغيرات، وكيفية التعامل معها؟، فمن الممكن أن يتطابق عنوانين في رقم المبنى والرمز البريدي، ويختلفا في الرقم الإضافي، كما أنهما من الممكن أن يختلفا في رقم المبني، ويتطابقا في الرمز البريدي، الرقم الإضافي (شكل ٤).

 $\left\{ \mathsf{Y}\wedge\mathsf{Y}\right\}$ 

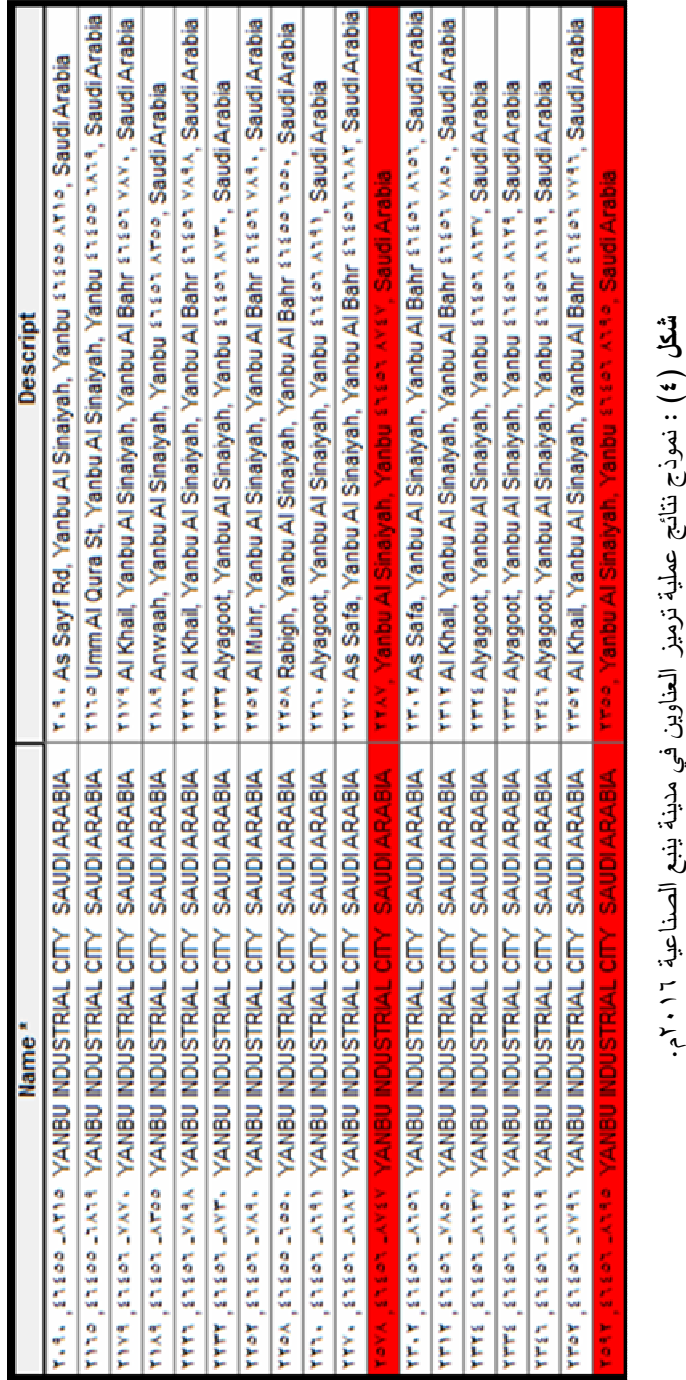

المصدر: من إعداد الباحث احتداداً على ننائج عدلية الذهيز.

 $(11)$ 

#### ثالثا – نموذج العنونة البريدية بمدينة ينبع الصناعية :

يتكون العنوان البريدي من مجموعة عناصر هي: الرمز البريدي، رقم المبنى (يُعرف أيضاً بالعنوان الوطني)، الرقم الإضافي، اسم الشارع، وقدتم تقسيم المملكة إلى ٨ مناطق بريدية، تقع مدينة ينبع الصناعية ضمن "منطقة المدينة المنورة ونبوك" (رقم ٨)، تتكون المنطقة البريدية من قطاعات بريدية بحد أقصى ببلغ ٨ قطاعات للمنطقة، وتأتي المدينة ضمن القطاع (رقم ٦)، ومن ثمَّ يتكون القطاع من فروع بريدية بحد أقصىي يبلغ ٨ فروع، ونتألف المدينة من فرع بريدي واحد (رقم ٤)؛ نظراً لصغر مساحتها، ويشتمل الفرع البريدي على أقسام بريدية بحد أقصىي ٩ أقسام (٨ أقسام بريدية)، ويتألف القسم البريدي من مجموعة رموز بريدية (٣٩ رمز بريدي). تُمثل التقسيمات البريدية السابقة الأساس الذي من خلاله نتم عملية الترقيم، حيث يتم حساب الفرق بين الإحداثيين الوسطين لقطعة الأرض المراد ترقيمها، وبين أقل إحداثيين خاصين بالرمز البريدي الذي تقع بداخله، ويُمثل الفرق بينهما رقم المبنى، الرقم الإضافي، وفقاً لموقع المبنى من الشارع الذي يطل عليه.

وقد تم تزويد مدينة ينبع الصناعية بقاعدة بيانات جغرافية (Esri Geodatabase) تحتوى على العناوين الخاصة بها، بدورها قامت الجهات المعنية بتصميم لوحات معدنية ذكية تحتوى على: رقم المُبنى (خاص بالمدينة)، رقم العنوان الوطني (خاص بالبريد السعودي)، اسم الشارع، الرمز البريدي، الرقم الإضافي، اسم الحي السكني، بالإضافة إلى باركود يحتوى على الإحداثيات الخاصة بالمبنى تمهيداً لتركيبها في كل وحدة سكنية، هذه الخطوة سوف نكون الأساس لعمليات الاستدلال المكاني على العناوين المختلفة في المدينة من خلال تطبيقات شبكة الإنترنت، وقد اتاح البريد السعودي حقوق الملكية الفكرية لمحركات البحث العالمية مثل: Google Maps, Bing MapsNavteq,Tom Tom, لإدراج العناوين الخاصة بالمملكة ضمنقواعد بياناتها الجغرافية. في حقيقة الأمر إن نظام العنونة الذي اعتمده البريد السعودي بقوم على نموذج قطعالأراضي، والتحدي الرئيسي لهذا النموذج يتمثَّل في نتوع استخدامات الأرض، فاستخدام الأرض في المدينة على سبيل المثال له أشكالاً متعددة تتخذ أحد الأنماط التالية:

- النَّفط الأولى (One-One): مبنى واحد لقطعة الأرض الواحدة،وبالنالي عنوان واحد، ويرتبط بهذا النظام الفلل السكنية، البيوت المنفردة (شكل ٥–أ)، وفي الغالب ما نتطابق نقطة الوسط المهندسي لكلاً من المبنى وقطعة الأرض، أو يكونا قريبين جداً من بعضهما البعض.
- ا**لنمط الثاني(**Many-One): يتمثّل في مبنى واحد يشترك في أكثر من قطعة أرض واحدة (شكل ٥–ب)، وبالتالي وجود أكثر من عنوان للمبنى الواحد، ويتعلق هذا النمط بالوحدات أو المجمعات السكنية الكبيرة التي تقوم على أكثر من قطعة واحدة.

 $\{ Y \wedge Y \}$ 

- ا**لنمط الثالث (**One -Many): برنبط هذا النمط بالاستخدام الصناعي، ويتمثّل في وجود مبان متعددة داخل قطعة أرض واحدة (شكل ٥–ج)، وبالتالي عنوان واحد لأكثر من مبنى، ويوجد هذا النمط بصورة واضحة في منطقتي الصناعات الثقيلة والخفيفة.
- ا**لنمط الرابع:** يتمثّل في الاستخدام التجاري (شكل c−0)، حيث مبنى واحد أو أكثر يحتوي بداخله وحدات تجارية مختلفة، تشترك في العنوان نفسه.

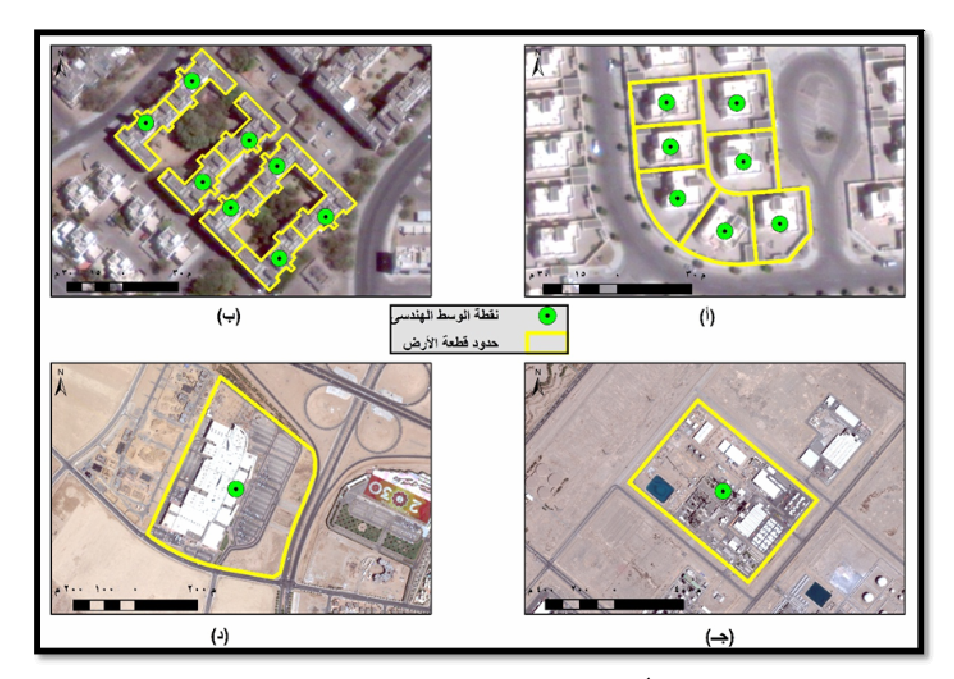

شكل (٥) : أنماط العناوين في مدينة ينبع الصناعية ٢٠١٦م.

المصدر : من إعداد الباحث.

# رابعا – تطيل البيانات (الماقشة):

# ١) معدلات التطابق :

يعني هذا المصطلح النسبة المئوية للعناوين التي يمكن الحصول عليها من خلال نتائج عملية الترميز ، تتيح بعض البرامج مثل: Esri ArcGIS تقييماً في شكل نسبة مئوية لكل عنوان يتم ترميزه يتزاوح ما بين ٠ – ١٠٠٪، كلما زادت تلك النسبة دل على ارتفاع معدل التطابق بين العنوان الفعلي، وما يقابله في طبقة البيانات المرجعية، النسبة صفر نتفي وجود عملية التطابق من الأساس، لا تتوفر تلك الميزة بالنسبة للمخرجات الخاصة بجوجل وبنج، مما دفع الباحث إلى عملية تقييم أخرى  $\{Y \wedge E\}$ 

اعتماداً على معايير موضوعية تمثلت في: رقم المبنى، الرقم الإضافي، الرمز البريدي، فضلاً عن اسم المدينة، الدولة.

تتبع نظم الترميز تراتبية هرمية (جغرافية) فيإيجاد واستتباط العناوين تتمثل في: محاولة إيجاد مكونات العنوان المحدد بالضبط، في حال فشلت تلك المحاولة ينتقل البحث إلى مستوى جغرافيآخر قد يتمثَّل في: حدود الرمز البريدي، أو المدينة، وترتبط دقة نتائج عملية الترميز وجودتها بمعطيات واختيارات عملية الترميزالتي يتم تحديدها من قبل المستخدم ذاته مثل: Match Score, Spelling Sensitivity. وفيما يلي دراسة لمعدلات التطابق وفقاً لخدمة الترميز على النحو التالي:

#### – خدمة جوجل :

تمت مطابقة ٢٧٢٧ عنواناً من بين إجمالي ٢٩٦٠ عنواناً (٩٢,١٢٪)، إلا أن هناك تبايناتفي نسبة النطابق على النحو النالي:

- عناوين مطابقة كلية: رقم المبنى + الرمز البريدي + الرقم الإضافي (٢٥٧٨ عنواناً،  $. (793, 07)$
- عناوين غير مطابقة (رقم المبنى)، الرمز البريدي + الرقم الإضافي مطابقين (١٤٧ عنواناً،  $. (7.0.79)$
- عناوين غير مطابقة (الرمز البريدي)، رقم المبنى + الرقم الإضافي مطابقين (عنوان واحد،  $\frac{1}{2}$ .  $\frac{1}{2}$ .
- عناوين غير مطابقة (الرقم الإضافي)، رقم المبنى + الرمز البريدي مطابقين (عنوان واحد،  $\frac{1}{2}$ .  $\frac{1}{2}$ .

## – خدمة بنج :

بلغت نسبة النطابق بـها ١٠٠٪، أي أنه قد نم استرجاع جميع العناوين التي تم ترميزها، ولكن من خلال مطابقة العناوين المسترجعة مع ما يقابها من العناوين الفعلية، تم الحصول على تفاصيل أكثر فيما يتعلق بمعدلات التطابق على النحو التالي:

- عناوين مطابقة كلية: رقم المبنى + الرمز البريدي + الرقم الإضافي (٢٧٧٨ عنواناً، ٩٣,٨٥٪).  $\blacksquare$
- عناوين غير مطابقة (رقم المبنى)، الرمز البريدي + الرقم الإضافي مطابقين (١٠٥ عنواناً،  $. (75.00)$
- عناوين غير مطابقة (رقم المبنى + الرمز البريدي)، الرقم الإضافي مطابق (٣١ عنواناً،  $\frac{1}{2}$ .  $\frac{1}{2}$ .

 $(*\wedge\circ)$ 

- عناوين غير مطابقة: رقم المبنى، أو الرمزالبريدي، أو الرقم الإضافي (٤٣ عنواناً، ١,٤٥٪).
- عناوين غير مطابقة كلية: رقم المبنى+ الرمز البريدي + الرقم الإضافي (٣ عناوين، ٠,١٠٪).

– خدمة إيزري :

تمت مطابقة ٢٨٣٣ عنواناً من بينإجمالي ٢٩٦٠ عنواناً (٩٥,٧١٪)، تتوزع نتائج العناوين المطابقة على النحو التالي:

- **عناوين النقاط (**Point Address): عبارة عن مجموعة من النقاط شُمْل العناوين التي تم ترميزها، قد تقع مباشرة في الموقع المحدد بالضبط، أو قد تكون قريبة جداً من موقع العنوان الفعلي، يبلغ عدد العناوين التي تم ترميزها وفقاً لهذه الطريقة (٨٠٩ عنواناً) بنسبة تبلغ نحو ٢٨,٥٦٪، وتتراوح نسب التطابق بها ما بين ٩٢,٧٧-٢٠٠٪.
- **عناوين شبكة الطرق (**Street Address): بتم استنباطها وفقاً لنموذج شبكة الطرق، ويبلغ عدد العناوين نبعاً لهذه الطريقة (٣٦ عنواناً)، بنسبة نبلغ ١,٢٧٪، ونبلغ نسبة التطابق لها  $\frac{1}{2}$ .
- حدود الرمز البريدي (PostalLoc): يتم استرجاع العناوين في هذه الطريقة نسبة إلى حدود الرمز البريدي، ويبلغ عدد العناوين التي تم ترميزها وفقاً لهذه الطريقة (١٩٦٩ عنواناً)، بنسبة تبلغ ٦٩,٥٠٪، وتتفاوت نسب التطابق لها ما بين ٨٨,٨٤-١٠٠٪.
- ر**قم الرمز البريدي (**Postal): بنم النرميز وفقاً لهذه الطريقة نسبة إلى الرقم الكودي للرمز البريدي، ويبلغ عدد العناوين التي تم استرجاعها طبقاً لمهذه الطريقة (١٩ عنواناً)، أو ما يُعادل ٠٫٦٧٪، ونسبة تطابق تبلغ ٠٠١٪.

#### ٢) تحليل بيانات معدلات التطابق :

حققت معدلات التطابقأعلى نسبة لها فيخدمة بنج (١٠٠/)، يليها خدمة إيزرى (٩٥,٧١/)، خدمة جوجل (٩٢,١٢٪)، غير أنه بتدقيق النظر ، الفحص المتأني لمفردات عملية الترميز ، نتائج معدلات التطابق، تتغير الصورة كلية حيث يتضح أن: نتائج عملية الترميز من خلال خدمة جوجل قد حققت أعلى نسبة تطابق لمفردات العناوين المختارة (رقم المبنى + الرمز البريدي + الرقم الإضافي) بنسبة ٩٤,٥٣٪ من إجمالي أعداد العناوين التي حققت معدل تطابق بها (٢٧٢٧ عنواناً)، يليها خدمة بنج حيث تبلغ نسبة أعداد العناوين التي حققت معدل تطابق كلي حوالي ٩٣,٨٥٪ من إجمالي أعداد العناوين (٢٩٦٠ عنواناً)، في حين حققت معدلات التطابق الكلية أقل نسبة لها في خدمة إيزري، إذ يبلغ عدد العناوين التي حققت معدل تطابق كلي في المجموعتين

 $8111$ 

(عناوين النقاط، عناوين شبكة الطرق) ٨٤٥ عنواناً (٢٩,٨٣٪) من إجمالي أعداد عناوين يبلغ ۲۸۳۳ عنواناً.

بتخصيص المقارنة بين خدمتي جوجل وبنج يتبين: أن المعطيات الخاصة بجوجل أكثر شاتاً في نتائجها ومنطقية، حيث نتحصر نتائجها في ٤ أنماط نتمثِّل فيما يلي: العناوين المطابقة تماماً، رقم مبني غير مطابق، رمز بريدي غير مطابق، رقم إضافي غير مطابق.

بينما كانت نلك المنطقية مفقودة في النتائج المتعلقة بخدمة بنج والتي نتضمن عناوين مطابقة تماماً، رقم مبنى غير مطابق (مثلما خدمة جوجل)، بينما تحتوي باقى العناصر الأخرى نتائج مختلطة مثل: (رقم مبنى + رمز بريدي غير مطابقين، رقم إضافي مطابق)، (رقم مبنى، أو رمز بريدي، أو رقم إضافي غير مطابق).

في رقم المبنى + الرمز البريدي + الرقم الإضافي؛ يُشير ذلك إلى وجود اشتراطات أكثر صرامة في النتائج المتعلقة بعملية الترميز في خدمة جوجل مقارنة بنظيرتها في بنج.

فيما يتعلَّق بخدمة إيزري فقد انحصرت نتائجها في ٤ مخرجات، ولكن يُلاحظ استحواذ العناوين المنعلقة بحدود الرمز البريدي، رقم الرمز البريدي (عناوين أكثر عمومية) على العدد الأكبر من نتائج عملية الترميز (١٩٨٨ عنواناً)، بنسبة تبلغ ٧٠,١٧٪ من إجمالي أعداد العناوين (٢٨٣٣ عنواناً).

يُمكن تفسير النتائج الشاذة في خدمة إيزري والمرتبطة بارتفاع نسبة عناوين الرموز البريدية بنوعيها؛ بكونها عبارة عن قطع أراضيي متفرقة غير منتظمة تبعد بمسافات مختلفة عن خط منتصف الطريق، كما أنها لا تتبع ترتيباً منطقياً في أرقام المباني، والتي لا يمكن أن يتم توقيعها باستخدام نظم عنونة الطرق المنتظمة (Zandbergen, et al., 2008, p. 217)، وقد كانت تلك إحدى مساوئ نظم العنونة وترقيم الأراضبي التي اتبعها البريد السعودي، لاسيما وأن نظام النرميز القائم في خدمة إيزري يعتمد بصفة أساسية على بيانات شبكة الطرق.

#### ٣) الدقة المكانية :

يعتمد التزميز كغيره مثل بعض الأدوات الأخرى في نظم المعلومات الجغرافية على التخمين الإحصائي، والاستنباط المكاني في عملية تحديد العناوين، ما يعني وجود نسبة خطأ مكاني ترجع لعوامل مختلفة بعضها قد يتعلَّق بوجود نقص، أو أخطاء في عناصر العنوان نفسه، والبعض الآخر قد برجع إلى جودة البيانات المرجعية، كما قد يتعلق الأمر بطبيعة النموذج المستخدم في عملية الترميز .

تختلف نتائج الدقة المكانية (Positional Accuracy) لعملية الترميز بين نتائج الدراسات المختلفة، كما تتفاوت أيضاً باختلاف طبيعة المنطقة (حضرية، ريفية)، لكن الأمر الواضح الذي

 $\left\{ \gamma \wedge \gamma \right\}$ 

Talbot, 2003, p. 1; Bonner, 2003, pp. ) أجمعت عليه عدد من الدراسات في هذا المجال 408-412; Ward, 2005, p. 542)، هو ارتفاع نسبة الدقة المكانية في نتائج البحوثالتي نتاولت المناطق الحضرية مقارنة بنظيرتها الريفية؛ بسبب عوامل مختلفة تتعلق بطبيعة النسق العمراني، أنظمة التخطيط الحضري، شبكة النقل بكلاً منهما.

بداية تم استخدام الخوارزمية التالية لتحديد نقاط العناوين التي تم ترميزها (مع اشتراط تطابقها مع العنوان الذي تم ترميزه)، وفي الوقت ذاته تقع داخل حدود قطعة الأرض: Geometry on'" Geometry Check with the condition of point inside polygon and Address Name ". Equal to Address Name

اعتمد هذا الجزء من الدراسة على العناوين المطابقة كلية في خدمتي جوجل وبنج (٢٥٧٨،٢٧٧٨ عنواناً) على الترتيب، بينما تم استبعاد نتائج الترميز الخاصة بخدمةإيزرى بسبب عدم نكافؤ فرص المقارنة بسبب عدم نفعيل خيارات "Side Off Set"، والتي من خلالها يمكن عمل زلحة لنقاط العناوين بمسافات معينة، وبالنالي نزيد إلى حد كبير من نسبة الدقة المكانية لنقاط ! الترميز الخاصة بـ إيزرى.

**يتناول الشق الأول من الدقة المكانية:** نقاط الترميز داخل حدود قطع الأراضي، وفي الوقت ذاته نتطابق في العنوان، وتبلغ ٦٤٢ عنواناً لخدمة جوجل (٢٤,٩٠٪) من إجمالي أعداد العناوين المطابقة (٢٥٧٨ عنواناً)، في حين يبلغ العدد نفسه لخدمة لبنج ٦٦٦ عنواناً (٢٣,٩٧٪) من إجمالي أعداد العناوين المطابقة (٢٧٧٨ عنواناً).

يُمثّل هذا النوع من نتائج الترميز (Point Inside Polygon)، أحدأشكال الدقة المكانية، وفيها يتم توقيع العنوان داخل حدود قطعة الأرض، وقد تُصادف المركز الهندسي لمها، أو قد لا يتفقان، بصفة عامة يُمثل المركز الهندسي للمبنى داخل حدود قطعة الأرضأحدأشكال الدقة المكانية وهو أفضلها، قد يكون المركز الهندسي للمبنى ذاته هو المركز الهندسي لقطعة الأرضفي بعض الحالات عندما نغطي مساحة المبنى كامل مساحة القطعة، أو أن يشغل المبنى نقطة الوسط الهندسي لقطعة الأرضغير منحاز إلى اتجاه معين.

فيما يتعلق بتصنيف قطع الأراضـي (خدمة بنج كمثال<sup>(١)</sup>) التي تمت مطابقتها وفقاً للقاعدة السابقة، فقد بلغ عددها ٥١٦ قطعة للاستخدام السكنى (١٨,٧٦٪)، الاستخدام الصناعي ١٠٦ قطعة (٨٣,٤٦٪)، المرافق العامة ١٣ قطعة (٤٤,٨٣)، الاستخدام التعليمي ١٠ قطع (٦٦,٦٧٪)، الاستخدام التجاري ٧ قطع (٥٠٪)، الاستخدام الترفيهي ٤ قطع (٤٠٪)، الاستخدام الديني ٧ قطع (٧٠٪)، الاستخدام الحكومي قطعتين (٦٦,٦٧٪)، المرافق الصحية قطعة واحدة (٥٠٪).

> $\{ \uparrow \land \land \}$ (١) ينطبق هذا الأمر أيضاً على الخدمة الأخرى الخاصة بجوجل، مع اختلاف النسب المئوية فقط.

NNNNNNNNNNNNNNNNNNNNNNNNNNNNNNNNNNNNNNNNNNNNNNNNNNNNNNNNNNNNNNNNNNNNNNNNNNNNNNNN

من الواضح أن أكبر نسبة من أعداد القطع التي تمت مطابقتها وفقاً للقاعدة السابقة كانت من نصيب الاستخدام الصناعي، بينما يأتي الاستخدام السكني في الترتيب الأخير ؛ ويرجع السبب في ذلك إلى اختلاف منوسط مساحة كليهما، إن ارتفاع منوسط مساحة قطعة الأرض في الاستخدام الصناعي تُعطي إمكانية أفضل للعناوين المرتبطة بها لكي تحظي بفرصة جيدة أن تقع داخلها، وان كانت معدلات التطابق في العناوين المرتبطة بالاستخدام السكني أعلى حيث أنها في الغالب لا تحتوي سوى على مبنى واحد فقط.

**يتعلق الشق الثاني (شكل ٦):** بنقاط الترميز خارج حدود قطع الأراضي، وفي الوقت ذاته تتطابق في العنوان، ويبلغ إجمالي أعدادها ١٩٣٦ عنواناً لخدمة جوجل من إجمالي أعداد عناوين مطابقة يبلغ ٢٥٧٨ عنواناً، أو ما يُعادل نحو ٧٥٫١٪، في حين يبلغ العدد نفسه بالنسبة لخدمة بنج ٢١١٢ عنواناً من إجمالي أعداد عناوين مطابقة يبلغ ٢٧٧٨ عنواناً، أو ما نسىتە ٧٦.٠٣٪.

ولتحديد الدقة المكانية للعناوين في هذه المجموعة فقد تم حساب المسافة الخطية (متر) بين كل نقطة نرميز، ونقطة الوسط الهندسي لقطعة الأرض المرتبطة بها، تم الاعتماد على أداة " XY To Line" الموجودة في Esri ArcGIS بعد أن تم عمل Spatial Join بين طبقة العناوين (Point)، وطبقة الوسط الهندسي لقطع الأراضبي (Point)، ومن ثم أمكن حساب المسافة الخطية بين كل عنوان تم ترميزه وما يقابله في طبقة الوسط الهندسي لقطعة الأرض اعتماداً على وجود حقل مشترك بينهما يتمثل في العنوان.

ويُعد النعرف على طبيعة البيانات المنعلقة بموضوع الدراسة وفحصها أمراً غاية في الأهمية، حيث ينرنب عليها نحديد ماهية الأساليب الإحصائية المناسبة لها، فاستخدام المنوسط الحسابي مع وجود قيم شاذة أو متطرفة في البيانات، قد يُؤدي إلى نتائج مضللة لا تعكس التباين الحقيقي في قيمها، وقد يصلح استخدام بعض الأساليب الإحصائية في حال كون قيم الظاهرة تتبع التوزيع الطبيعي، لذا كانت الخطوة الأولى في عملية التحليل الإحصائي نتمثل في استكشاف طبيعة البيانات، هل نتبع التوزيع الطبيعي أم لا؟.

تبين من التحليل الإحصائي لبيانات الدقة المكانية من خلال برنامج "SPSS" في خدمتي جوجل وبنج، وجود قيم شاذة في البيانات، ما يعني أن الوسيط الحسابي يُعبر بصورة أكثر دقة عن بيانات الدراسة، كما اتضح أيضاً عدم التماثل في توزيع البيانات بين الفئات المختلفة، فالبيانات موجبة الالتواء حيث تبلغ نحو ١٢,١٥٣ متراً في بنج، في حين تصل إلى حوالي ٢٩,٠٩٧ متراً في جوجل، وهي بذلك تُشير إلى تركز البيانات المتعلقة بالدقة المكانية نحو القيم الأقل في الخطأ المكاني (الأكثر دقة مكانية).

 $\left\{ \mathbf{Y}\wedge\mathbf{A}\right\}$ 

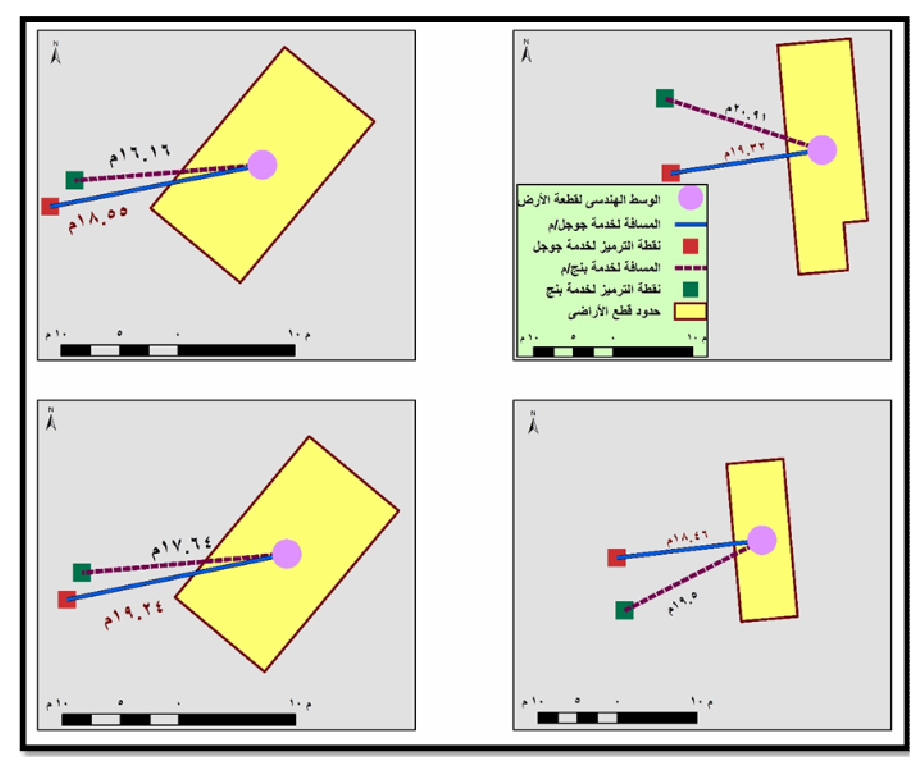

شكل (٦) : الدقة المكانية لعناوين الترميز في مدينة ينبع الصناعية ٢٠١٦م. ا**لمصد**ر : من إعداد الباحث اعتماداً على نتائج عملية الترميز .

| خدمة جوجل<br>المسافة (متر) |                             | خدمة بنج<br>المسافة (متر) |                | البيان      |          |
|----------------------------|-----------------------------|---------------------------|----------------|-------------|----------|
| العينة الثانوية            | العينة الرئيسة              | العينة الثانوية           | العينة الرئيسة |             |          |
| ۱۸,۹۸                      | ۱۹.۰۹                       | ۱۹.۱۸                     | ۱۹,۱۲          | المتوسط     |          |
| 11,79                      | $\lambda, \lambda, \lambda$ | ۱۸.۸۳                     | 18.79          | الوسيط      |          |
| 17,77                      | ۱۲,٦۳                       | 17,72                     | 17,72          | أقل قيمة    |          |
| 99, 17                     | ۱۹۹,۹۷                      | 91.9.                     | 91.9.          | أكبر قيمة   |          |
| 11,79                      | $\lambda, \lambda, \lambda$ | $\Lambda, \Lambda \tau$   | 18.79          | $% \circ$ . |          |
| ۱۹.۲۹                      | ۱۹.۳۰                       | ۱۹.۹۲                     | ۱۹.۸۸          | $\%$ vo     | المئوبات |
| $Y \setminus \Lambda$      | $Y \setminus Y$             | ۲۳.۲۹                     | ۲۳,۱۳          | %90         |          |

جدول (٢) : البيانات الإحصائية للدقة المكانية لخدمتي بنج، جوجل ٢٠١٦م.

ا**لمصد**ر : من إعداد الباحث اعتماداً على نتائج عملية الترميز .

$$
\big\langle\!\!\big\langle\! \big\langle\! \big\langle\, ,\big\rangle\!\!\big\rangle\!\!\big\rangle
$$

يتبين من أرقام الجدول السابق: تراوح الدقة المكانية للعناوين (العينة الرئيسة) في بنج ما بين حد أقصى يبلغ نحو ٩٨,٩٠ متراً، وحد أدنى يبلغ حوالي ١٢,٦٤ متراً، مدى يبلغ ما يقرب من ٨٦,٢٦ متراً، في حين نتراوح الدقة المكانية في جوجل ما بين حد أقصىي يبلغ حوالي ١٩٩,٩٧ متراً، وحد أدنى يبلغ نحو ١٢,٦٣ متراً، مدى يبلغ ١٨٧,٣٤ متراً، والمدى الربيعي هو الأكثر دقة في قياس البيانات التي تحتوي قيماً شاذة، ويبلغ ١,٧٨ متراً في بنج، ٠,٨٥ متراً في جوجل.

يُظهِر تحليل المعطيات الإحصائية: أن نتائج عملية الترميز المرتبطة بجوجل قد حققت نتائج أفضل نسبياً مقارنة بنظيرتها في بنج، حيث يبلغ المتوسط الحسابي للدقة المكانية في جوجل نحو ١٩,٠٩ متراً، في حين يبلغ في بنج حوالي ١٩,١٢ متراً، وباستبعاد تأثير القيم الشاذة في كلاً منهما عن طريق الوسيط الحسابي فإن نسبة الخطأ المكاني نقل في جوجل بمقدار يبلغ نحو ٠,٣٩ متراً، وتقل في بنج بمقدار يبلغ حوالي ٠,٣٣ متراً، وبتحليل مقياس المئويات يتبين أن ٥٪ من العناوين التي تم ترميزها في جوجل تحتوى على مقدار خطأ مكاني يتجاوز نحو ٢١,٢٠ متراً، في حين تزيد في بنج عن ٢٣,١٣ متراً.

يُمثِّل التحليل السابق نتائج الدقة المكانية لجميع العناوين التي تمت مطابقتها بنسبة ١٠٠٪ لكلاً من خدمتى جوجل (٢٥٧٨ عنواناً) وبنج (٢٧٧٨ عنواناً)، وهي نسبة غير متطابقة في العدد ما يعني أن نتائج المقارنة والتحليل ربما قد خضعت لعناصر غير متماثلة في عدد غير قليل (٢٠٠ عنواناً)، لذا تم استخلاص مجموعة جديدة متماثلة من العناوين التي تم ترميزها لكي يتم اختبار الدقة المكانية عليها للحصول على نتائج أكثر مصداقية.

تضمنت العينة الثانوية (١٨٢٤ عنواناً) مشتركاً بين كلاً من جوجل وبنج، إن الهدف من ذلك ضمان مقارنة دقيقة وعادلة بين زوجين من الإحداثيات متشابهين في العنوان نفسه، فقد سبق النتويه إلى وجود عنوان ما في جوجل تصل نسبة الخطأ المكاني فيه إلى حوالي ١٩٩,٩٧ متراً، بينما لا يوجد هذا العنوان في الخدمة المقابلة (بنج)، مما يُؤشر ربما إلى وجود عدم تماثل بين عدد كبير من كل زوجين من الإحداثيات تم قياس الدقة المكانية لهما، وهذا ما يهدف إليه هذا الجزء من الدراسة.

**يتبين من التفسي**ر ا**لإحصائي للبيانات السابقة (جدول ٢):** عدم وجود فروق كبيرة، أو تباينات جوهرية في الدقة المكانية بين جوجل وبنج باعتبار الوسيط الحسابي، فما زالت الدقة المكانية تميل لصالح العناوين التي تم ترميزها في خدمة جوجل.

 $(11)$ 

خامسا – الخاتمة :

تتناول الدراسة نظم الترميز الجغرافي في المملكة العربية السعودية بالتطبيق على العنونة البريدية في مدينة ينبع الصناعية، وعلى العكس مما هو شائع في الدول الغربية، فإن الاعتماد على شبكة الطرق في تحديد العناوين أمر نادر في المنطقة العربية، بينما يُعد الاعتماد على المربعات السكنية الأكثر شيوعاً.

تخطت الدول المتقدمة مرحلة العنونة (المفهوم، الأساليب، الأدوات) إلى مجالاتها التطبيقية في الدراسات المختلفة، بحيث يمكن القول بأنها قد أصبحت راسخة عملياً وأكاديمياً في الدول الغربية، فهي تحاول الاستفادة من الربط بين العنوان الفعلى للفرد (المكان) والتطبيقات العلمية المختلفة فيما يتعلَّق بدراسة الأنماط المكانية للظاهرات الجغرافية، وما نسبة الخطأ المكانيالذي يُمكن قبوله من نتائج عملية الترميز حتى يمكن الوثوق بنتائجها في التحليلات والأنماط المكانية للظاهرة؟.

في المقابل ما يزال الوضع ملتبساً في المنطقة العربية فيما يتعلق حتى بمفهوم العنونة ذاتها، وهل تختلف عن العنونة البريدية؟، وبتجاوز هذه النقطة الخلافية إلى عناصر العنونة نفسها (أسماء الشوارع، اتجاهاتها، تصنيفاتها، ترقيم المباني…)، فإن أغلب المدن العربية تُعانى نقصاً شديداً في بعض مكوناتها أو جلَّها، ناهيك عن المناطق الريفية والتي تغيب عنها بالكلية. إن بناء نظاماً قوياً للعنونة بتطلب أولاً اكتمالاً للعناصر السابقة، يبدو الوضع أكثر سهولة في المنطقة العربية التي تعتمد على المربعات السكنية في تحديد العناوين، فلا يتطلب الأمر سوى تحديد اسم الشارع، رقم المبنى، الرقع الإضافي، اسم المدينة، والا لو تعلق الأمر ببناء أنظمة ترميز للعناوين ترتبط بشبكة الطرق لكان الوضع أكثر صعوبة.

تتميز مدينة ينبع الصناعية بتغير سريع في استخدام الأرض، لاسيما الأراضي غير المستغلة، فلا يكاد ينقضي يوم إلا ويتم إصدار صكوك بإنشاء قطع أراضيي جديدة، أو ضم بعضها، أو فصله، ويُشكل هذا الوضع تحدياً كبيراً، حيث يقتضى الأمر نتسيقاً بين الجهات المختصة فى المدينة، ونظيرتها في البريد السعودي عن طريق نزويده بالمستجدات التي نطراً على قطع الأراضي في المدينة حتى يتم إعطاء عناوين لها، ومن ثمَّ تحديثها في قواعد البيانات الجغرافية الخاصة بها، كما يسمح في الوقت ذاته للجهات المختصة في البريد السعودي أن تمد محركات البحث العالمية بالتحديثات المطلوبة لإدراجها ضمن قواعد بياناتها الجغرافية. وقد توصلت الدراسة إلى ما يلي:

يِّعد الترميز باستخدام نموذج شبكة الطرق واحداً من أكثر نماذج الترميز شيوعاً، كما أنه يتم الاعتماد عليه بصفة أساسية في خدمات ترميز شبكة الإنترنت مثل: Google Maps, Zandbergen, et al., 2008, p. 231) Maps, MapQuest Yahoo)، إلا أن الدراسة قد

 $8197$ 

أوضحت بأن هذا النموذج لا ينتاسب مع نظام عنونة البريد السعودي، والتي تعتمد عليها (Esri Geocoding Service)، وبالنالي فإن الاعتماد على البيانات المرجعية المرتبطة بشبكة الطرق لا تُجدى نفعاً في حال استخدامها في المدن السعودية.

- بينت الدراسة أن موقع شبكة الإنترنت المشار إليه سابقاً، والذي تم الاعتماد عليه في عملية ترميز العناوين يُمكن الوثوق به خاصة مع كونه مجانياً، وتعدد أشكال مخرجات عملية الترميز، ويتميز عن غيره من مواقع الترميز الأخرى باحتوائه على جدول يشتمل على العناوين الأصلية، والأخرى التي تم ترميزها، مما يُعطى الباحثين الفرصة للتأكد من مدى مطابقة العناوين الفعلية وما يقابلها في طبقة البيانات المرجعية، هذا الأمر الذي دفع الباحث إلى تفضيله على بعض الخدمات الأخرى مثل "Google Table Fusion"، والذي لا تتوفر به الإمكانية للتأكد من مدى مطابقة العناوين الفعلية التي تم ترميزها.
- يُعد نموذجا (قطع الأراضي، نقاط العناوين) الأكثر ملائمة لمنطقة الدراسة؛ بسبب طبيعة نظام البريد السعودي الذي يعتمد على حدود قطع الأراضـي في بناء نظام العنونـة، وعدم مناسبته من ناحية أخرى لمتطلبات عملية الترميز التي يحتاجها نظام الترميز الخاص بنموذج شبكة الطرق.
- حققت نتائج الترميز معدلات تطابق أكبر فيما يتعلق بخدمة بنج، لكن النتائج المرتبطة بخدمة جوجل هي الأكثر موثوقية من حيث دقة التطابق، يُظهر ذلك على ما يبدو اشتراطات أكثر صرامة من جانب خدمة ترميز جوجل في استرجاع العناوين مقابل خدمة بنج.
- أظهرت نتائج الدراسة عدم وجود فروق جوهرية بين جوجل وبنج فيما بتعلق بالدقة المكانية، وان كانت النسب الإحصائية تميل إلى كفة العناوين التي تم ترميزها في جوجل، فهي أكثر دقة مقارنة بنظيرتها في بنج.
- مقارنة بنتائج الدراسات الغربيةوالتيتوصل بعضها (CAYO & Talbot, et al., 2003, p. 7) إلى أن حوالي 0٪ من العناوين التي تم ترميزها في المناطق الحضرية تحتوي على نسبة خطأ مكاني تزيد عن ١٥٢ متراً، مقارنة بنسبة خطأ مكاني في منطقة الدراسة تصل إلى ٢١,٢٠ متراً في جوجل، ٢٣,١٣ متراً في بنج.
- نواصل الباحث مع إدارة البريد السعودي عن طريق البريد الرسمي للاطلاع على الأسباب التي دعت إلى إنباعها منهجية الاعتماد على قطعة الأرضفي بناء نظام العنونة في المملكة، بدلاً من الاعتماد على المبنى كوحدة للترميز ، إلا أنه لم تتم الاستجابة لتلك المحاولة.
- لا يبدو أن هناك تأثيراً كبيراً لغياب مسمى (اسم الشارع) من مكونات العنوان البريدي على نتائج عملية الترميز ، بل توصل الباحث إلى أن الاعتماد على الصيغة الرقمية ممثلة في: رقم المبنى، الرمز البريدي، الرقم الإضافي، اسم المدينة، الدولة، قد قلل من نسبة الأخطاء في نتائج عملية الترميز .

 $8197$ 

## الصادر والمراجع

# أولاً : المصادر والمراجع العربية.

- ١. مؤسسة البريد السعودي، جريدة واصل، الشركة السعودية للنشر المتخصص، يناير ٢٠١٣م.
- ٢. ------------------------، جريدة واصل، العدد ٢١، الشركة السعودية للنشر المتخصص، يناير ٢٠١٦م.
- ٣. الهيئة الملكية لمدينة ينبع الصناعية، استخدامات الأرض في مدينة ينبع الصناعية، بيانات غیر منشورة، ۲۰۱٦م.
- ٤. ------------------------- أعداد السكان في مدينة ينبع الصناعية، بيانات غير منشورة، ٢٠١٦م.

٥. ––––––––––––––––––––، الخربطة الرقمية لمدينة بنبع الصناعية، ٢٠١٦م.

ثانياً : المراجع غير العربية.

- 1. Benjamin Zhan, Jean Brender, Ionara De Lima, Lucina Suarez, Peter Langlois, Match Rate and Positional Accuracy of Two Geocoding Methods for Epidemiologic Research, Annals of Epidemiology, December 2006.
- 2. Bonner, M. R., Han, D., Nie, J., Rogerson, P., Vena, J. E., & Freudenheim, J. L, Positional accuracy of geocoded addresses in epidemiologic research. Epidemiology, 2003.
- 3. Dustin T. Duncan, Marcia C. Castro, Jeffry C. Blossom, Gary G. Bennett, Steven L. Gortmaker, Evaluation of the 3 positional difference between tow common geocoding methods, Geospatial Health, 2011.
- 4. ISO/TC, Review summary of project 19160, Addressing, Lysaker, Norway, 2011.
- 5. Janis Siksnans, A geocoding information system for Greenland, technical university of Denmark, Kongens Lyngby, 2012.
- 6. Michael R. Cayo, Thomas O. Talbot, Positional error in automated geocoding of residential addresses, international journal of health geographics, 2003.
- 7. Paul A. Zandbergen, A comparison of address point, parcel and street geocoding techniques, ScienceDirect: Computers, Environment and Urban Systems 32, 2008.
- 8. Rushton, G., Armstrong, M.P., Gittler, J., Greene, B., Pavlik, C.E., West, M.W., Geocoding in cancer research: A review. American Journal of Preventative Medicine, 30, 2006.

 $\{ \mathsf{y} \mathsf{q} \mathsf{z} \}$ 

- 9. Stephanie Rogers, Patricia Vivas, A study on the use of Geographical Information Systems (GIS) for the creation of addressing systems, Universal Postal Union, Berne, December 2014.
- 10. Universal Postal Union, Addressing the World- An address for everyone, International Bureau of the Universal Postal Union, 2012.
- 11. Ward, M.H., Nuckols, J.R., Giglierano, J., Bonner, M.R., Wolter, C., Airola, M., Positional accuracy of two methods of geocoding. Epidemiology, 2005.

ثالثاً : مواقع شبكة الإنترنت.

- 1. https://sp.com.sa/ar/NationalAddress/Pages/NationalAddress.aspx.
- 2. https://developers.arcgis.com/rest/geocode/api-reference/geocodecoverage.htm.
- 3. http://www.gpsvisualizer.com/geocoder.

### Geocoding Systems in Kingdom of Saudi Arabia "Postal Address in Yanbu Industrial City - Case Study"

#### ABSTRACT

Geocoding a process through which convert a spatial description (Text to Coordinates) such as: specific address, city name, postal code to two coordinates (X, Y), can be represented on the map, or retrieve an address by knowing its coordinates (Reversed geocoding). This method is prevalent in search engines on the internet such as: Google maps, Bing maps, there is also a lot of commercial software (Esri ArcGIS), which performs this process depending on the presence-referenced data.

For decades inference, on the heading relied in one way or another on the spatial description, which is often in inaccurate (this is useless), it's not particularly reliable in emergency situation, as well with the large multiplicity, and the steady increased in the size of cities, which is enough to be satisfied with the traditional only is very complex.

The geocoding process has become an inherent concept in search engines software (web maps), it has enriched much of its counterpart in GIS programs, although the latter provides detailed outputs on the results of the geocoding process (Score, Match Rate), but a free ware geocoding process offered by web applications, and exempt users from trouble getting the data reference layer, and avoid them programming steps, has become a catalyst for its recent proliferation.

The geocoding process is based on spatial reasoning, statistical possibilities (within a networked road model), so their results may not be fully consistent with geographical reality (under exceptional circumstances), this study is intended to measure the Match Rate, Positional Accuracy geocoding process in the kingdom is applied to one of the its cities, especially as it is the era of geocoding systems. One of the questions posed in the study to what extent corresponds to the postal code in the kingdom with the requirements of the geocoding, Especially with regard to the road network model?.

The study was based on a random sample (2960 address) to measure Match Rate, Positional Accuracy which has geocoded through Google and Bing services, this process was done through one of the websites, which allows the possibility of geocoding for both of them for free (hence, they were tasted as two models), with the possibility to obtain the output of the geocoding process in different formats, it can be converted in to one geographic information system software, the output contains the actual address, and through the process of geocoding, this feature has made it possible for the process to be matched with actual addressed, and the corresponding in every services, through this mechanism the correspondence rate of the addresses was calculated.

Key Words: Geocoding, postal address, Match Rate, Positional Accuracy.

 $\left\langle \uparrow$ 13